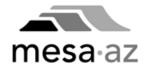

# ZoomGrants

## Introduction and Guidance for Reviewers – HCDAB Members

## **IN THIS GUIDE**

| New Members – Accessing ZoomGrants and Account Set-up | page 3  |
|-------------------------------------------------------|---------|
| Homepage - Account Settings & Programs                | page 7  |
| Accessing Applications and the Review Tool            | page 8  |
| Conflicts, Comments, and Scoring                      | page 11 |
| Certifying (Final Step for each application)          | page 14 |
| Ineligible Applications                               | page 15 |

**Email LOGIN** - New Members have been added to ZoomGrants using the email address listed on the Board Roster. Your email is your LOGIN

**PASSWORD** - An email from ZoomGrants Notices with the subject "ZoomGrants Password Reminder" will have the temporary password and needs to be changed after you Log In. If you do not receive the email in your Inbox, check the Spam or Junk folders.

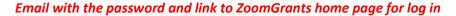

| ZoomGrants Password Reminder                                                                                                    |   |
|----------------------------------------------------------------------------------------------------|---|
| ZoomGrants Notices<br>To<br>Today at 8:38 PM                                                                                                    | * |
| ZOOMGRANTS                                                                                                    |   |
| Your password is                                                                                                    |   |
| This email was sent from a notification-only email address.<br>Replies to this message will be sent to the person who originated this message.<br>Thank you for using http://www.zoomgrants.com |   |
| Click the link or enter the URL directly in Browser of choice.                                                                                                    |   |

NOTE: Suggest using Mozilla Firefox, Safari, Chrome, or Edge

### ZoomGrants – <u>http://www.zoomgrants.com</u>

#### ZG homepage – click LOG IN

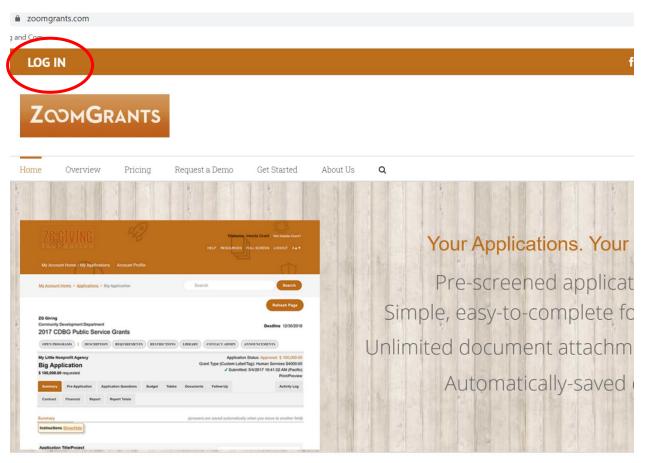

Great Technology is a Given. Exceptional Service is our Promise.

IGN UP N

Our features, flexibility, customization and support set ZoomGrants apart.

| LOG IN                                                                             |                                       |          |                 |
|------------------------------------------------------------------------------------|---------------------------------------|----------|-----------------|
|                                                                                    | G2                                    |          | ()<br>Ch        |
| Home Overview Pricing                                                              | Request a Demo Get Started            | About Us |                 |
| Login<br>Home Login<br>Email Login:<br>Password:<br>Remember me! (for Administrate | Drs and Reviewers only)               |          | SIGN UP NOW!    |
|                                                                                    | I need to Log in to Invitations here. |          | Clients Include |

LOGIN Screen: Enter Email Login and Password (use Temporary Password from ZG Notices email - if it's your first time logging in, this will be <u>Temp1234</u> Then you will see the SECURITY QUESTION screen where you will set up questions and answers for your user account/login/password

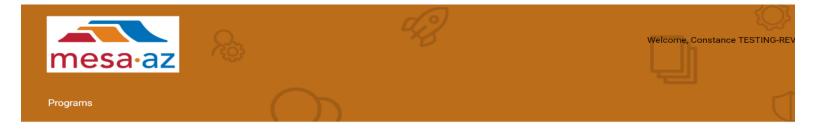

#### **Security Questions**

In order to better protect your account, your data, and your privacy, we have added password recovery questions to your profile. Please select the three questions / answer pairs below.

| Question #1: | Select • |
|--------------|----------|
| Answer #1:   |          |
|              |          |
| Question #2: | Select v |
| Answer #2:   |          |
|              |          |
| Question #3: | Select • |
| Answer #3:   |          |
|              |          |

Save

Once you've entered and saved the Security Questions, you will see the Programs you have access to Review.

NOTE: Account Settings allows you to change Password; but you'll need to click Programs to see the screen below to access the FY24/25 Program Applications you are reviewing.

Click on one of the three FY24/25 Programs, to see the Application Dashboard, as seen in screenshot on next page.

| City of Mesa Housing and Community Development Account Settings Programs Help                          |                                                                                                    |
|----------------------------------------------------------------------------------------------------|----------------------------------------------------------------------------------------------------|
| Administrators Reviewers ZoomGrants Add New                                                            | Current Programs All Programs Add a Program                                                                                                    |
| Show Announcements total messages FY24/25 Public Services: CDBG, ESG, HOME TBRA and Human Services/ABC | y Favorite Programs 24/25 Public Services: CDBG, ESG, HOME TBRA, and Human Services/ABC closed 10/9/2023 24/25 CDBG Non-Public Services closed 10/9/2023 24/25 HOME Investment Partnerships Program for Rental Development closed 10/9/2023 23/24 Housing & Community Development: CDBG-Public Facilities & Improvements (including Acquisition, Rehabilitation, Reloc omeowner Rehabilitation, Homebuyer, Rental and CHDO)                                                                                                    |
| ew Items Submitted<br>Show New Items FY24/25 CDBG NON-PUBLIC SERVICES                                  | <ul> <li>★ My Favorite Programs</li> <li>★ FY24/25 Public Services: CDBG, ESG, HOME TBRA, and Human Services/ABC closed 10/9/2023</li> <li>★ FY24/25 CDBG Non-Public Services closed 10/9/2023</li> <li>★ FY24/25 HOME Investment Partnerships Program for Rental Development closed 10/9/2023</li> <li>★ FY24/25 HOME Investment Partnerships Program for Rental Development closed 10/9/2023</li> <li>★ FY23/24 Housing &amp; Community Development: CDBG-Public Facilities &amp; Improvements (including Acquisition, Rehabilitation, Reloc</li> <li>★ (Homeowner Rehabilitation, Homebuyer, Rental and CHDO)</li> </ul> |
| asks<br>ity of Mesa Housir<br>dd General Instructions                                                  | closed 10/9/2023                                                                                                    |
|                                                                                                    |                                                                                                    |

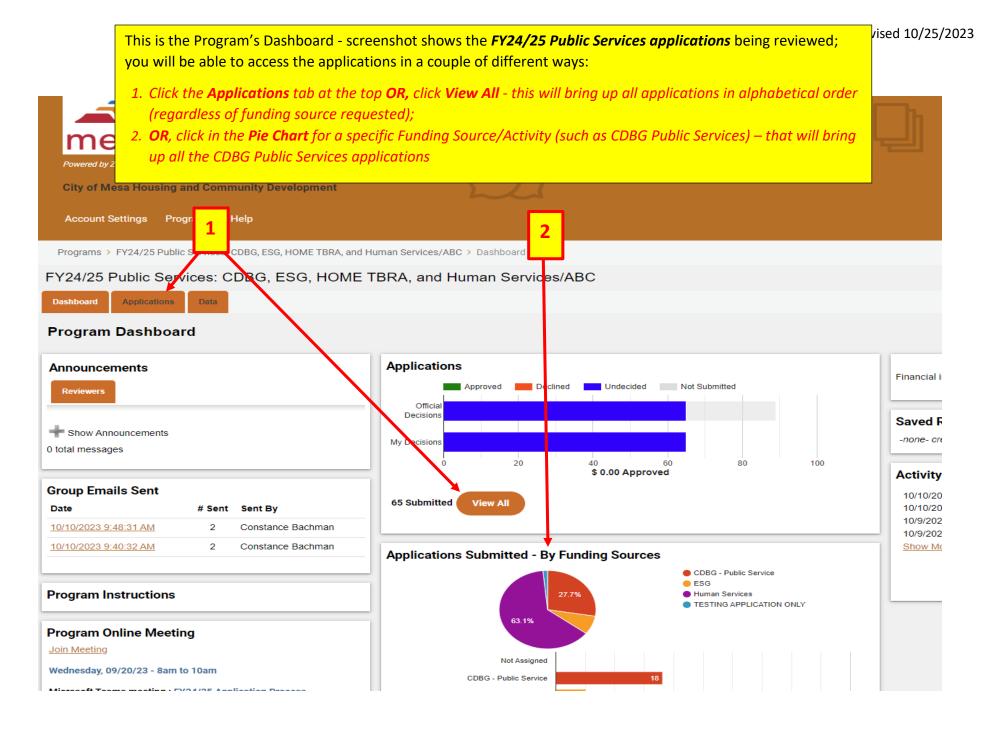

| Dashboard Applications Data      |                                      |                             |                           |              |                                | \$ 8,949,461.00 Availabi<br>Deadline: 10/13/202 |
|----------------------------------|--------------------------------------|-----------------------------|---------------------------|--------------|--------------------------------|-------------------------------------------------|
| Submitted Applications           |                                      | Applications                |                           |              |                                | \$                                              |
| << < :<br>Page 1 of 1            | >>>                                  | Number Rows Per Page: All 🗸 | Sort By                   | Alphabetical | ~                              |                                                 |
| Submitted Applications           |                                      | Date Submitted              | \$ Requested              | My Scores    | Trial Decisions<br>(Committee) | Official Decisions<br>(Committee)               |
| AGENCY NAME APPLICATION TITLE    |                                      | 10/12/2022 12:43:19 PM      | \$ 123,327.00 Print   PDF |              | Undecided                      | Undecided                                       |
|                                  |                                      | 10/13/2022 3:07:28 PM       | \$ 104,786.00 Print   PDF |              | Undecided                      | Undecided                                       |
| APPLICATION TITLE AGENCY NAME    |                                      | 10/13/2022 4:42:25 PM       | \$ 51,200.00 Print   PDF  |              | Undecided                      | Undecided                                       |
| APPLICATION TITLE                | als_New                              | 10/13/2022 5:50:37 PM       | \$ 105,590.00 Print   PDF |              | Undecided                      | Undecided                                       |
| AGENCY NAME APPLICATION TITLE    |                                      | 10/12/2022 6:30:51 PM       | \$ 500,000.00 Print   PDF |              | Undecided                      | Undecided                                       |
| AGENCY NAME<br>APPLICATION TITLE |                                      | 10/13/2022 11:36:09 AM      | \$ 160,392.87 Print   PDF |              | Undecided                      | Undecided                                       |
| AGENCY NAME                      | on MESAOU New                        | 10/13/2022 11:34:09 AM      | \$ 71,819.02 Print   PDF  |              | Undecided                      | Undecided                                       |
| APPLICATION TITLE AGENCY NAME    | <u>urt Navigation <sup>New</sup></u> | 10/12/2022 2:32:25 PM       | \$ 396,515.00 Print   PDF |              | Undecided                      | Undecided                                       |
| APPLICATION TITLE                |                                      | 10/13/2022 3:39:49 PM       | \$ 80,055.00 Print   PDF  |              | Undecided                      | Undecided                                       |
| AGENCY NAME APPLICATION TITLE    | LP) New                              | 10/13/2022 8:49:58 PM       | \$ 114,492.00 Print   PDF |              | Undecided                      | Undecided                                       |
| AGENCY NAME                      |                                      | 10/13/2022 2:39:29 PM       | \$ 170,005.00 Print   PDF |              | Undecided                      | Undecided                                       |

## To select an application, click on the Application Title (this is the Title the applicant gave to this proposal)

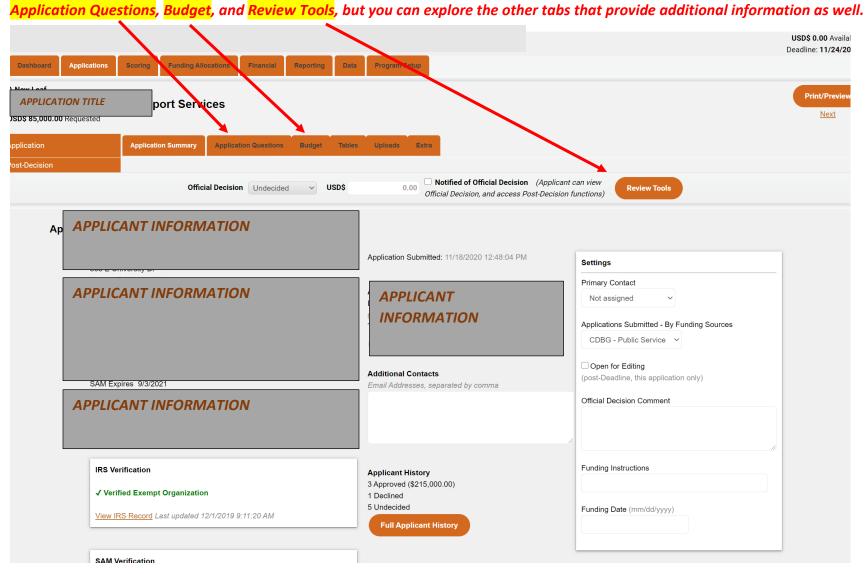

#### Here, you see the Summary, and other tabs at the top of the application. You will be most interested in the following three Tabs:

After reviewing the application, when you are ready to SCORE click the REVIEW TOOLS, which brings you to the HCDAB Scoring Questions.

NOTE – If you have a Conflict, PLEASE DO NOT ENTER A SCORE (not even a -0-). Leave Blank and mark as Conflict at the bottom of the Scoring page and initial where indicated

|                       |                                           |                                                         |                                                                                       | \$ 8,949,401.00 Available                |
|-----------------------|-------------------------------------------|---------------------------------------------------------|---------------------------------------------------------------------------------------|------------------------------------------|
|                       |                                           |                                                         |                                                                                       | Deadline: 10/13/2022                     |
| Dashboard App         | Dications Data                            |                                                         |                                                                                       |                                          |
| AGENCY NAME           | t Services                                |                                                         |                                                                                       | Print/Preview Next Submitted Application |
| \$ 123,327.00 Request | led                                       |                                                         |                                                                                       |                                          |
| Application           | Application Summary Application Questions | Budget Tables Uploads Extra                             |                                                                                       |                                          |
|                       | Official Decision Under                   | cided V \$ 0.00 Notified of Official Decision (Applica) | Review Tools                                                                          |                                          |
| Applic                | ation Summary                             |                                                         |                                                                                       |                                          |
| AP                    | PLICANT INFORMATION                       | Application Submitted: 10/12/2022 12:43:19 PM           | Settings                                                                              |                                          |
|                       |                                           | APPLICANT INFORMATION                                   | Primary Contact<br>Not assigned<br>Applications Submitted - By Fi                     | vinding Sources: CDBG                    |
|                       |                                           | Additional Contacts                                     | Awarded Applications Only - b<br>Open for Editing<br>(post-Deadline, this application | y Funding Source: -none-                 |

| Ası | ou scroll down the pag | 2. VO | u will see the S | Section that | vou will be scoring | . as seen below. |
|-----|------------------------|-------|------------------|--------------|---------------------|------------------|
| 1   |                        |       |                  |              |                     |                  |

| HCDAB Scoring G                                                                                                    | Ruest next page                                                                                                    | Score | Weight | Sc |  |
|----------------------------------------------------------------------------------------------------|----------------------------------------------------------------------------------------------------|-------|--------|----|--|
|                                                                                                    |                                                                                                    |       | X 1 =  |    |  |
| Comments go here                                                                                                    |                                                                                                    |       |        |    |  |
| 2 Has the agency fully des<br>(Q.27)<br>Comment (limit 250 char.)                                                                                                    | the agency fully described the urgency and need for the program/project service in Mesa.<br>ent ( <i>limit 250 cher.</i> )<br>ments go here<br>the agency fully described the impact of the program/project? Does the proposed<br>am/project support and impact Mesa residents? (Q.28)<br>ent ( <i>limit 250 char.</i> )<br>ments go here<br>the agency fully described their accomplishments with past awarded funds for<br>ams/projects? If this is a new program/project, has the agency explained their<br>applishments with other funding sources for similar program/projects? (Q.29)<br>ent ( <i>limit 250 char.</i> )<br>ments go here<br>the agency fully described their accomplishments with past awarded funds for<br>ams/projects? If this is a new program/project, has the agency explained their<br>applishments with other funding sources for similar program/projects? (Q.29)<br>ent ( <i>limit 250 char.</i> )<br>ments go here |       |        |    |  |
| Comments go here                                                                                                    |                                                                                                    |       |        |    |  |
| A 11                                                                                                    |                                                                                                    |       |        |    |  |
| program/project support a<br>Comment (limit 250 char.)                                                                                                    |                                                                                                    | - ~   | X 1 =  |    |  |
| program/project support a                                                                                                    |                                                                                                    | - ~   | X 1 =  |    |  |
| program/project support a         Comment (limit 250 char.)         Comments go here         4 Has the agency fully des         programs/projects? If this                                                                                                    | and impact Mesa residents? (Q.28)                                                                                                    |       | X 1 =  |    |  |
| comment (limit 250 char.)<br>Comments go here<br>4 Has the agency fully des<br>programs/projects? If this<br>accomplishments with oth                                                                                                    | and impact Mesa residents? (Q.28)                                                                                                    |       |        |    |  |
| program/project support a         Comment (limit 250 char.)         Comments go here         4 Has the agency fully des         programs/projects? If this         accomplishments with oth         Comment (limit 250 char.)         Comments go here                                   | and impact Mesa residents? (Q.28)                                                                                                    |       |        |    |  |
| program/project support a         Comment (limit 250 char.)         Comments go here         4 Has the agency fully des         programs/projects? If this         accomplishments with oth         Comment (limit 250 char.)         Comments go here         5 Goals, outcomes, object | and impact Mesa residents? (Q.28)                                                                                                    |       | X 1 =  |    |  |

Click to "show/hide" instructions – and you will see that each question is worth a max score of 5 points. Use the drop down to select the score for each question.

The space below each scoring question is for your comments/notes. Please know that the comments entered will be available for others to see.

The NOTES section you will see after you Scroll further down, are for your Personal Notes to use while evaluating the application.

## INSTRUCTIONS (click show/hide):

#### Scoring

| ns  | structions <u>Show/Hide</u>                                                                                                    |
|-----|----------------------------------------------------------------------------------------------------|
| ю   | ousing and Community Development Advisory Board Members will score each question on a scale of 1 to 5:                                                                                                    |
| 1 - | - Poor                                                                                                    |
|     | - Weak                                                                                                    |
| 1-  | - Satisfactory                                                                                                    |
| -   | - Above Average                                                                                                    |
| _   | - Excellent                                                                                                    |
|     | ese questions were included in the <i>Application Questions</i> under the section titled <i>HCDAB Priorities</i> , which begins with estion #26 on the Public Services: CDBG, ESG, HOME TBRA, and Human Services/ABC application.                                                                                                    |
| le  | DNFLICT OF INTEREST - PLEASE DO NOT ENTER SCORES IF YOU HAVE A CONFLICT! If you do have a conflict,<br>ease know that you must acknowledge and initial the Conflict of Interest Statement which is located near the bottom o<br>e Scoring page, or it will appear as though you have not completed your scoring, and that you missed the application. |

SCROLL DOWN to CERTIFY - you will need to select one option to certify that you DO NOT have a Conflict, OR, that you DO have a Conflict, add initials, then click CERTIFY. This will allow the system to recognize that you are not going to submit a score and the average of the points will be based upon those that were able to Score without a Conflict. Please know that this does not take the place of the Statement that Board Members sign each year.

### Be sure to check one of these boxes and initial on EVERY application.

|     |                                                                                                    |      | APPLICANT INFORMATION                                                                                                    |
|-----|----------------------------------------------------------------------------------------------------|------|----------------------------------------------------------------------------------------------------|
| Con | flict Statement                                                                                                    |      | APPLICANT INFORMATION                                                                                                    |
|     | As a member of the Housing and Community Development Advisory Board ("HCDAB"), I<br>understand that it is my responsibility to disclose to the City of Mesa any personal interest in<br>any matter pending before the HCDAB and shall not participate in any discussion or take<br>action on such matter, as outlined in the City's Conflict of Interest Statement I've completed<br>prior to participating in the FY2020/2021 Application Process. |      |                                                                                                    |
|     | I do not have any personal or professional potential conflict of interest with this applicant.<br>Additionally, I do not have any immediate family members with personal or professional potential conflicts of interest with this applicant.                                                                                                    |      |                                                                                                    |
|     | ●I certify this statement is true.<br>■I have a conflict. ( <i>explain below</i> )                                                                                                    |      |                                                                                                    |
|     | Initials Certify                                                                                                    |      |                                                                                                    |
| -   | Private Notes<br>Your Notes will NOT be viewable to anyone else.                                                                                                    |      |                                                                                                    |
|     |                                                                                                    | Part | t II - Application Questions <u>top</u>                                                                                    |
|     |                                                                                                    |      | Some answers will not be presented because they are not part of the selected group of questions based on the answer to #5. |
|     |                                                                                                    |      |                                                                                                    |

When an application has been deemed Ineligible/Not Qualified, here's what the Reviewers will see and what happens if they try to open one of the applications that has been marked as Not Qualified:

| Applications                  | Community Development Block     |                                |                |                       |                       |                     | × |
|-------------------------------|---------------------------------|--------------------------------|----------------|-----------------------|-----------------------|---------------------|---|
|                               |                                 |                                | custom         | ers=true&f_cus        | undecided             | ☆ ₩ 2 Not Qualified | 0 |
| AGENCY NAME                   | This application is Not Outline | -                              |                |                       |                       |                     |   |
| APPLICATION TITLE             |                                 | fied and does not need to be r | reviewed.      |                       | Undecided             | Undecided           |   |
| AGENCY NAME                   |                                 |                                | ок             |                       | Undecided             | Undecided           |   |
| APPLICATION TITLE             | New New                         | 500,000.00                     | PDF            | N/A                   | Undecided             | Not Qualified       |   |
| AGENCY NAME                   |                                 | USD\$                          | Print          |                       |                       |                     |   |
|                               |                                 | ew 607,555.00                  |                |                       | Undecided             | Undecided           |   |
| APPLICATION TITLE             |                                 |                                | Print          |                       | Undecided             | Undecided           |   |
| AGENCY NAME                   |                                 | 220,600.00<br>USD\$            | PDF<br>Print   |                       |                       |                     |   |
| APPLICATION TITLE             |                                 | 63,000.00                      | PDF            |                       | Undecided             | Undecided           |   |
|                               |                                 | USD\$                          | Print          | N/A                   | Undecided             | Not Qualified       |   |
| AGENCY NAME APPLICATION TITLE |                                 | 37,674.00                      | PDF            | 1977                  | onacciaca             | Hot Qualified       |   |
|                               |                                 | USD\$<br>24,745.50             | Print  <br>PDF | N/A                   | Undecided             | Not Qualified       |   |
|                               |                                 | USD\$                          | Print          |                       |                       |                     |   |
| AGENCY NAME                   |                                 | unity 188,435.00               | PDF            |                       | Undecided             | Undecided           |   |
| APPLICATION TITLE             |                                 | USD\$                          | Print          |                       |                       |                     |   |
|                               |                                 | 500,000.00                     |                | N/A                   | Undecided             | Not Qualified       |   |
| AGENCY NAME                   |                                 | USD\$                          | Print          |                       |                       |                     |   |
| APPLICATION TITLE             |                                 | <u>+ El</u> 45,000.00          | PDF            |                       | Undecided             | Undecided           |   |
| AGENCY NAME                   |                                 | USD\$                          | Print          | 0                     | Undecided             | Undecided           |   |
| APPLICATION TITLE             |                                 | <u>s Club</u> 300,000.00       | PDF            | U                     | Undecided             | Undecided           |   |
| AGENCY NAME                   |                                 | USD\$                          |                | USD\$ 0.00            | USD\$ 0.00            |                     |   |
| APPLICATION TITLE             |                                 | 3,593,272.50                   |                | USD\$<br>2,983,590.00 | USD\$<br>2,983,590.00 |                     |   |
|                               |                                 |                                |                | USD\$                 | USD\$                 |                     |   |
|                               |                                 |                                |                | 2,983,590.00          | 2,983,590.00          |                     |   |